## *IDCRC LDMS Reference Guide*

## **Shipping Module: Non-LDMS Shipping Destination**

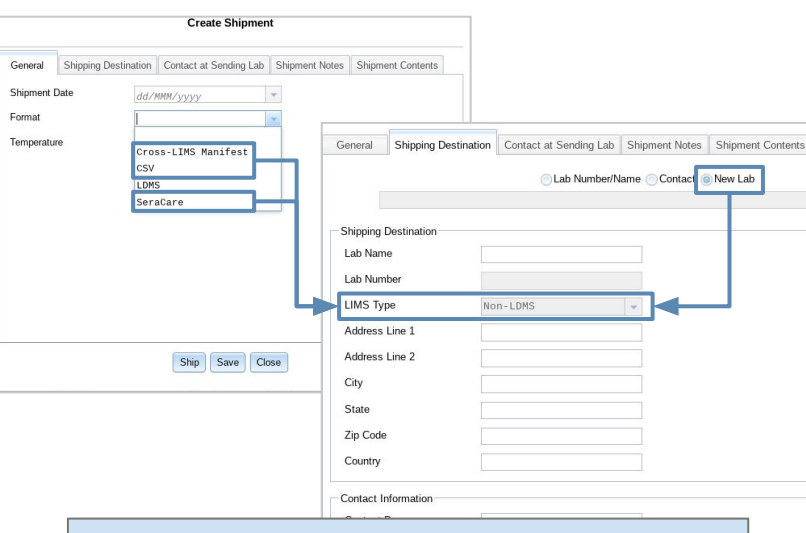

Add New... Create Shipment

> When creating a **New Lab**, LDMS will restrict the data file **Formats** available to this **Shipping Destination** to **Non-LDMS** formats.

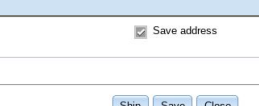

Creating a shipment means defining which specimens in LDMS will be shipped to a receiving lab. It also means defining the Shipping Destination where the specimens will be received.

Shipping Destination can be pre-defined in LDMS or a new Shipping Destination can be created locally and saved for future use.

Adding the Fisher Repository (DMID Clinical Materials Services) as a new Shipping Destination is a *one-time required step* for all IDCRC Labs using LDMS. This allows the Fisher Repository to be created and saved locally in LDMS for future shipments.

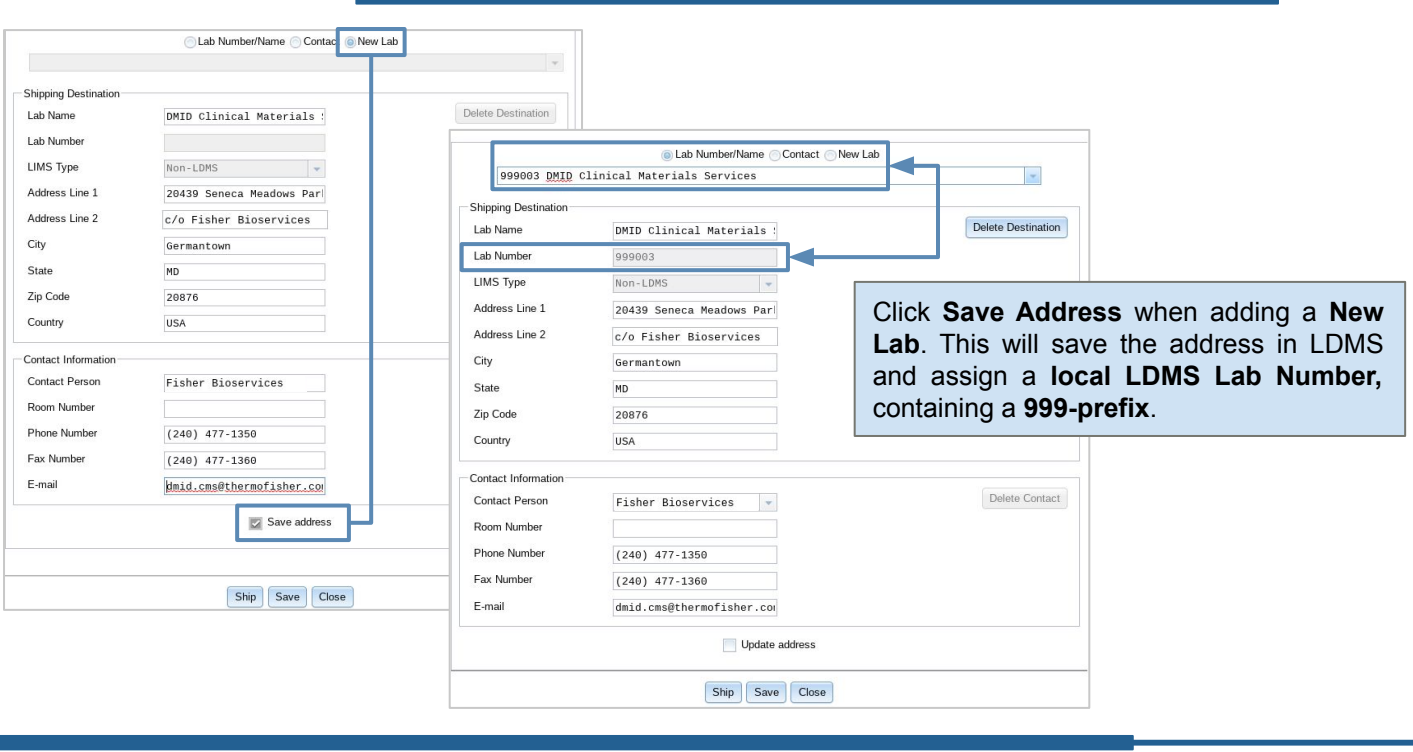

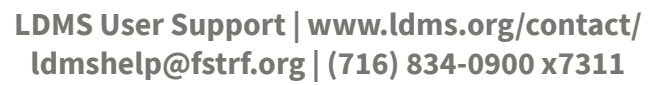

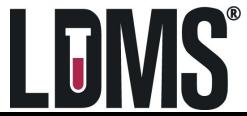